# **SSH**

SSH (англ. Secure Shell — «безопасная оболочка») — сетевой протокол прикладного уровня, позволяющий производить удалённое управление операционной системой.

<https://www.ssh.com>

**[OpenSSH](http://sysadminmosaic.ru/openssh/openssh)** 

[Dropbear SSH](http://sysadminmosaic.ru/dropbear_ssh/dropbear_ssh)

## **Авторизация по ключу**

*PFix Me!* 

**[XCA — SSH Keys](http://sysadminmosaic.ru/xca/ssh_keys)**

[Seahorse — программа для управления ключами](http://sysadminmosaic.ru/seahorse/seahorse)

Робота с [MikroTik](http://sysadminmosaic.ru/mikrotik/mikrotik#ssh_keys)

#### **[SSH авторизация по ключу - Делюсь опытом](http://vedernikoff.ru/ssh-авторизация-по-ключу/)**

[Авторизация по ключу SSH | Losst](https://losst.ru/avtorizatsiya-po-klyuchu-ssh)

[Памятка пользователям ssh / Хабр](https://habr.com/post/122445/)

[https://wiki.archlinux.org/index.php/SSH\\_keys\\_\(Русский\)](https://wiki.archlinux.org/index.php/SSH_keys_(Русский))

[OpenNET: статья - Аутентификация на SSH сервере с использованием ключей \(ssh auth pam\)](http://www.opennet.ru/base/sec/ssh_pubkey_auth.txt.html)

## **SSHFS**

**W[SSHFS](https://ru.wikipedia.org/wiki/SSHFS)** [SSHFS \(Русский\) - ArchWiki](https://wiki.archlinux.org/index.php/SSHFS_(Русский))

### **Ссылки**

**W[SSH](https://ru.wikipedia.org/wiki/SSH)** 

**<http://sysadminmosaic.ru/ssh/ssh>**

**2020-11-01 10:23**

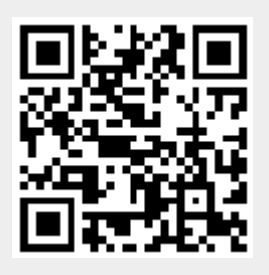